# **Podstawy programowania, Poniedziałek 11.06.2018 Projekt (zajęcia kontrolne 4), część 2**

#### **1. Zadanie**

Projekt polega na stworzeniu logicznej gry komputerowej działającej w trybie tekstowym o nazwie "Statki".

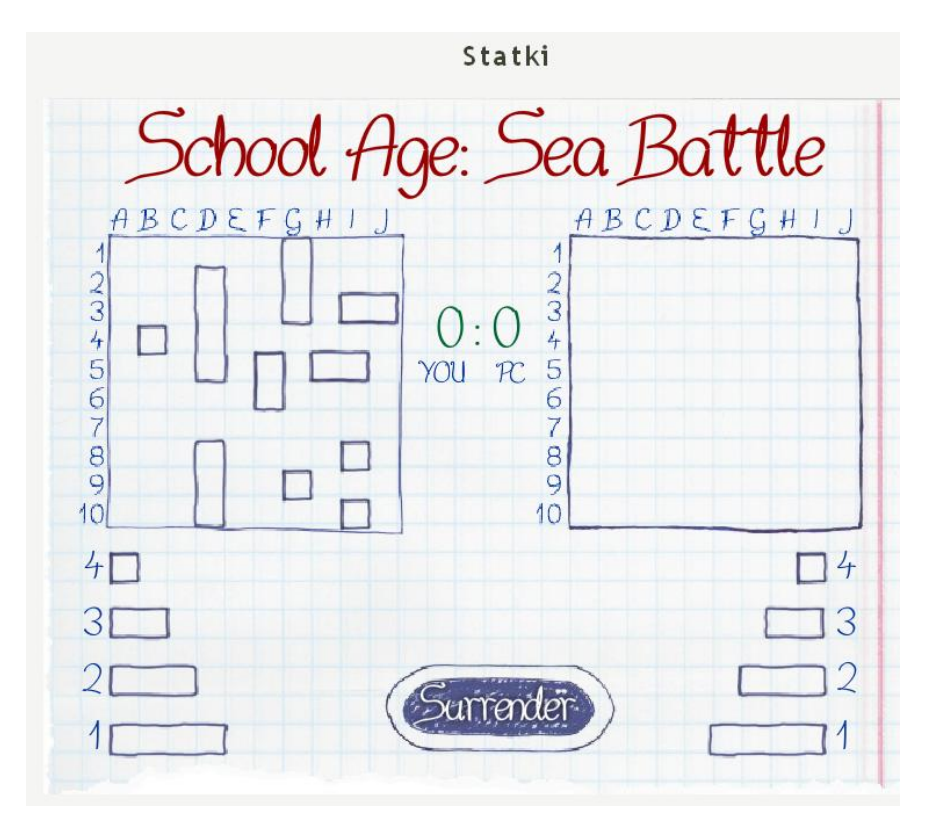

#### **2. Cele**

Celem projektu jest napisanie bardziej rozbudowanego programu niż było to możliwe na pojedynczych zajęciach i przećwiczenie wcześniej nauczonych mechanizmów języka C. Ponieważ jest to projekt, wymagana jest również własna kreatywność oraz inwencja – nie wszystko w treści zadania będzie napisane krok po kroku jak to zrobić.

**Uwaga!** Zalecane jest szerokie stosowanie zewnętrznych funkcji – w dobrym projekcie funkcja main powinna być jak najkrótsza.

#### **3. Wczytywanie statków z pliku**

Zamiast podawać współrzędne statków z klawiatury, dodajemy wybór umożliwiający wczytanie plansz statków z pliku (patrz dołączone przykady).

#### **2. Rozwijamy funkcję Nowa Gra**

Tworzymy dwóch graczy (obaj siedzą przy jednym komputerze) Po wczytaniu statków obu graczy rozpoczynamy grę:

- gra składa się z rund (zliczamy, która to runda)
- w każdej rundzie zarówno gracz1 jak i gracz2 strzelają do przeciwnika
- strzał gracza polega na wczytaniu z klawiatury położenia x oraz y, w które chcemy strzelić
- jeżeli na planszy przeciwnika trafiamy w puste pole ('0') PUDŁO, na naszej planszy trafień ustawiamy '1' oraz na planszy statków przeciwnika również '1' (by miał podgląd gdzie ktoś

strzelił)

- jeżeli na planszy przeciwnika trafiamy w pole, gdzie znajduje się statek (jakaś liczba) TRAFIONY, na naszej planszy trafień ustawiamy '8' oraz na planszy statków przeciwnika zmieniamy wartość tego pola również na '8' (by miał podgląd który jego statek jest trafiony)
- gra się kończy, gdy wszystkie statki jednego lub drugiego gracza zostaną zatopione

### **Szczegóły implementacji:**

Własna inwencja jest wskazana, ale najłatwiej napisać funkcję typu:

bool Strzal(Gracz \*skad, Gracz \*dokad, int x, int y)

która zwraca "true" lub "false" w zalezności od tego, czy trafiliśmy w statek bądź nie. Funkcja ustawia odpowiednie pola obu graczy

Rundy implementujemy za pomocą **nieskończonej** pętli while (while(1)). W każdej pętli używay dwa razy funkcji Strzal (raz gracz1→grzcz2, drugi raz gracz2→gracz1). Aby pętlę przerwać, zliczamy ilość trafień gracza 1 i gracza 2 we wszystkich rundach. Jeśli w którejś rundzie np. liczba trafień gracza będzie wynosić 17 (suma kratek wszystkich statków na planszy), to gracz wygrywa i kończy grę.

## **Uwaga!**

Komputer losując współrzędne do swojego strzału do użytkownika powinien sprawdzać, czy już w to pole nie strzelał (czyli czy na swojej planszy trafień wylosowane wartości nie odpowiadają komórce z wartością '1' lub '8' - jeśli tak, losujemy kolejny raz dwie współrzędne).

## **Uwaga 2!**

Koniecznie uruchomić przykładowy program.

#### **Uwaga3!**

Za dodatkowe punkty można zamiast gracza 2 ustalić grę z komputerem. Komputer strzela do gracza poprzez wylosowanie pozycji x, y strzału.